**Использование** 

информационно-коммуникационных технологий на уроках биологии как средство Бормирования естественно-научной грамотности обучающихся (из опыта работы)

Муниципальное бюджетное общеобразовательное учреждение основная общеобразовательная школа с. Волочаевка

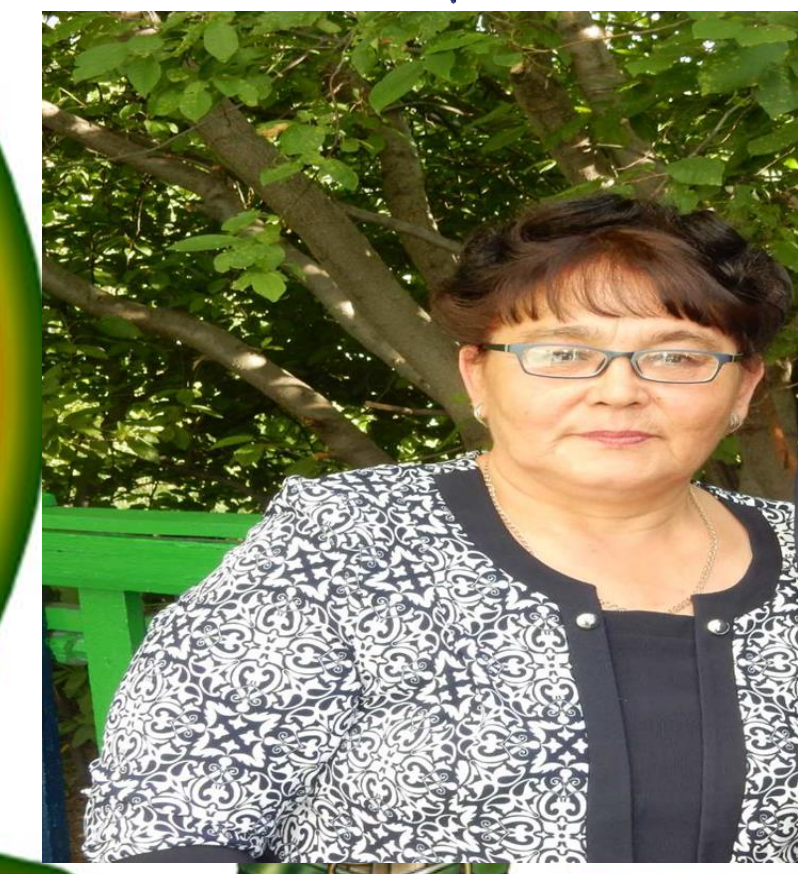

**Пузырева Наталья Ивановна, учитель биологии, стаж педагогической работы 40 лет**

 Применение в школе ИКТ – распространенное явление. Не являются исключением и уроки биологии, при проведении которых большое значение имеет демонстрационный материал.

 Компьютер дает возможность демонстрировать организмы, их строение, жизнедеятельность и взаимоотношения с другими организмами.

Анализируя опыт своей работы, с использованием ИКТ на различных уроках, можно с уверенностью сказать, что использование компьютерных технологий позволяет расширить кругозор учащихся по предмету, активизировать все потенциальные возможности учащихся посредством смены видов деятельности.

#### **Применение ИКТ на уроках даёт возможность:**

- активизировать познавательный интерес у школьников
- развивать их творческие способности
- стимулировать умственную деятельность
- сделать урок более ярким и увлекательным
- повысить познавательную активность

#### **Направления использования ИКТ на уроках биологии**

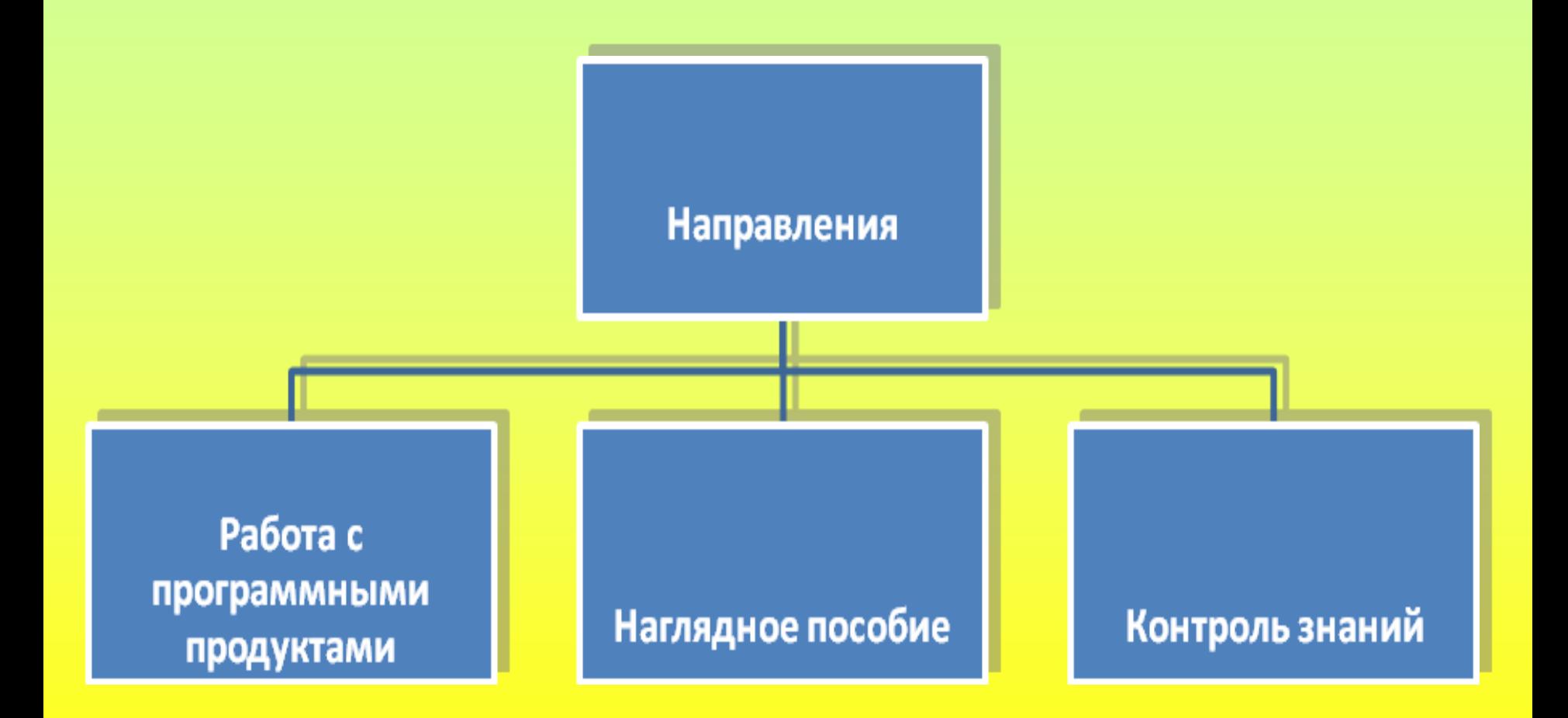

**ИКТ как наглядное пособие**  (на разных этапах урока)

#### **Использование:**

- презентаций
- фотографий
- анимаций различных процессов жизнедеятельности (что позволяют в динамике проследить тот или иной процесс)
- коллекций видеозаписей, видеофрагментов

# **Использование компьютера при подаче нового материала решает много задач**

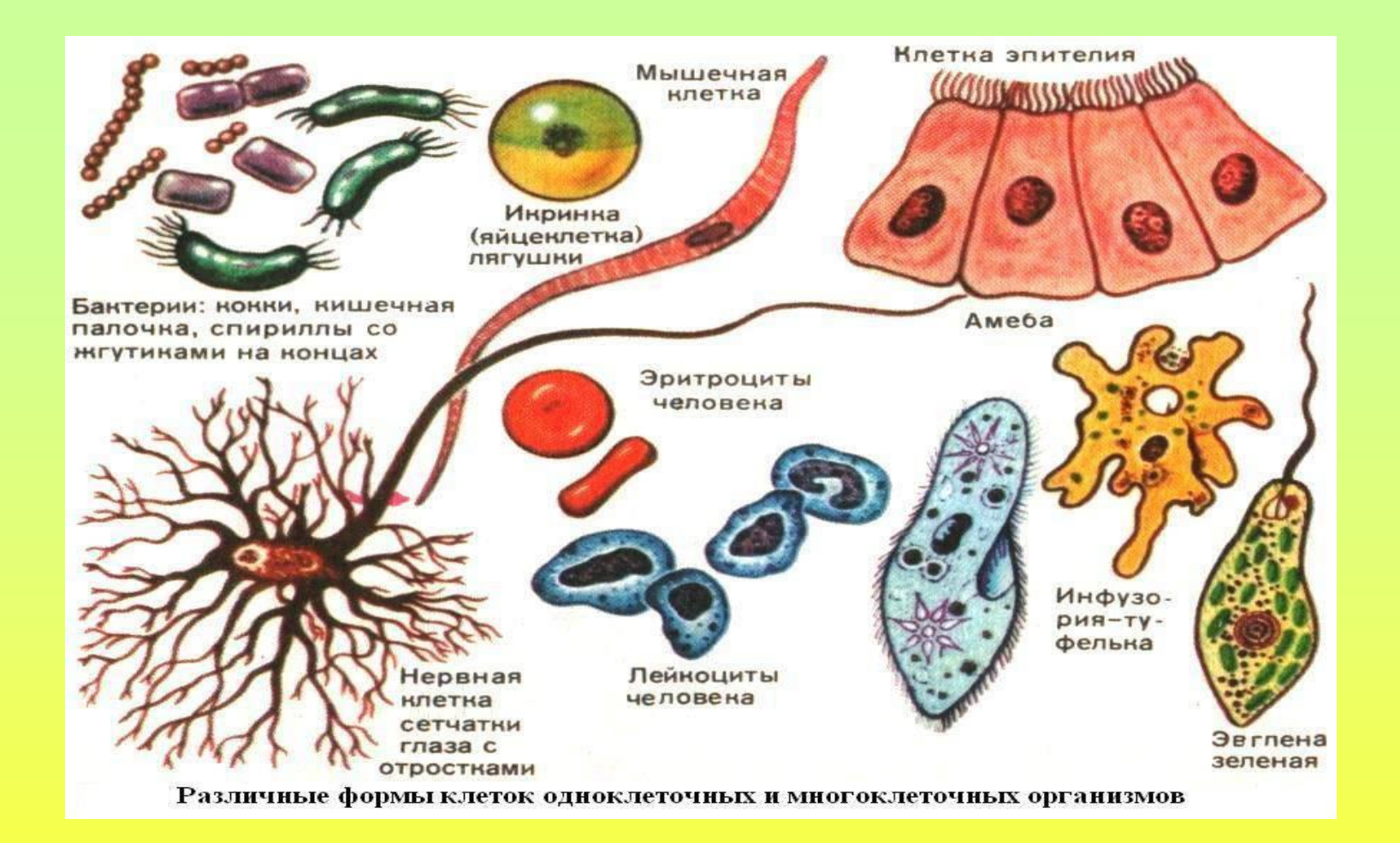

- Повышается уровень наглядности урока
- Способствует экономии времени и поддержанию высокого темпа урока

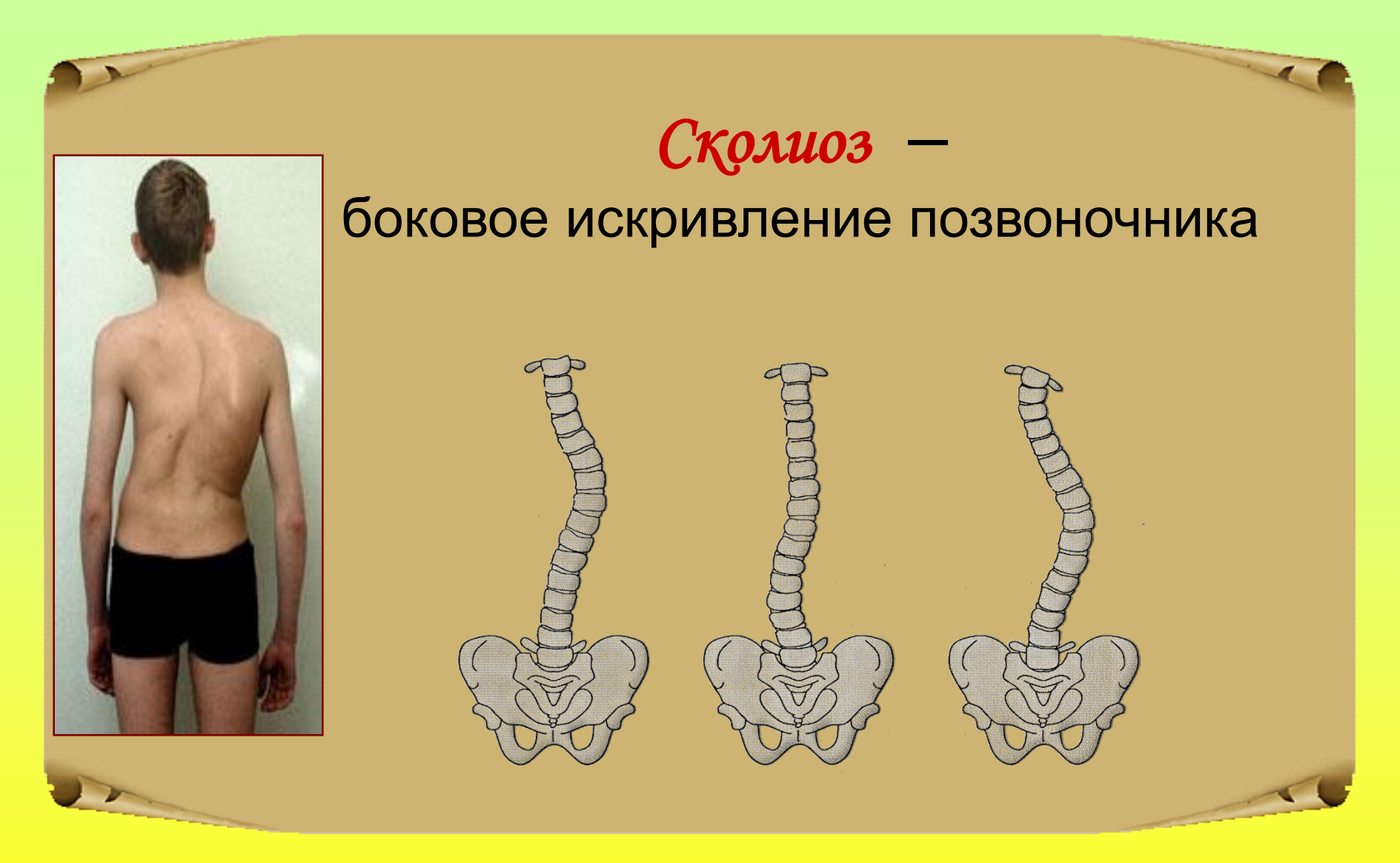

• У детей развивается познавательный интерес, наглядно-образное мышление

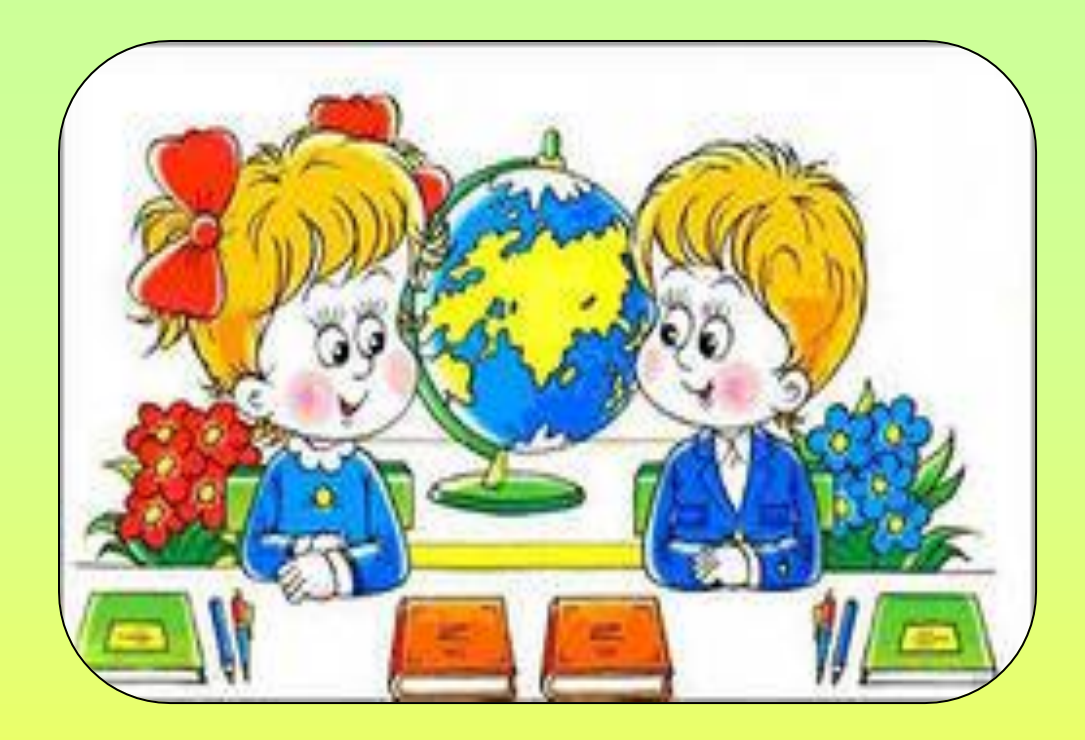

- Активизируются все виды памяти
- Глубже воспринимается учебный материал Следовательно, ученики будут воспринимать предмет в другом ракурсе:  *«Мне это необходимо знать» «Это для меня очень важно»*

# **«Лучше один раз увидеть, чем сто раз услышать»**

## **Движение цитоплазмы**

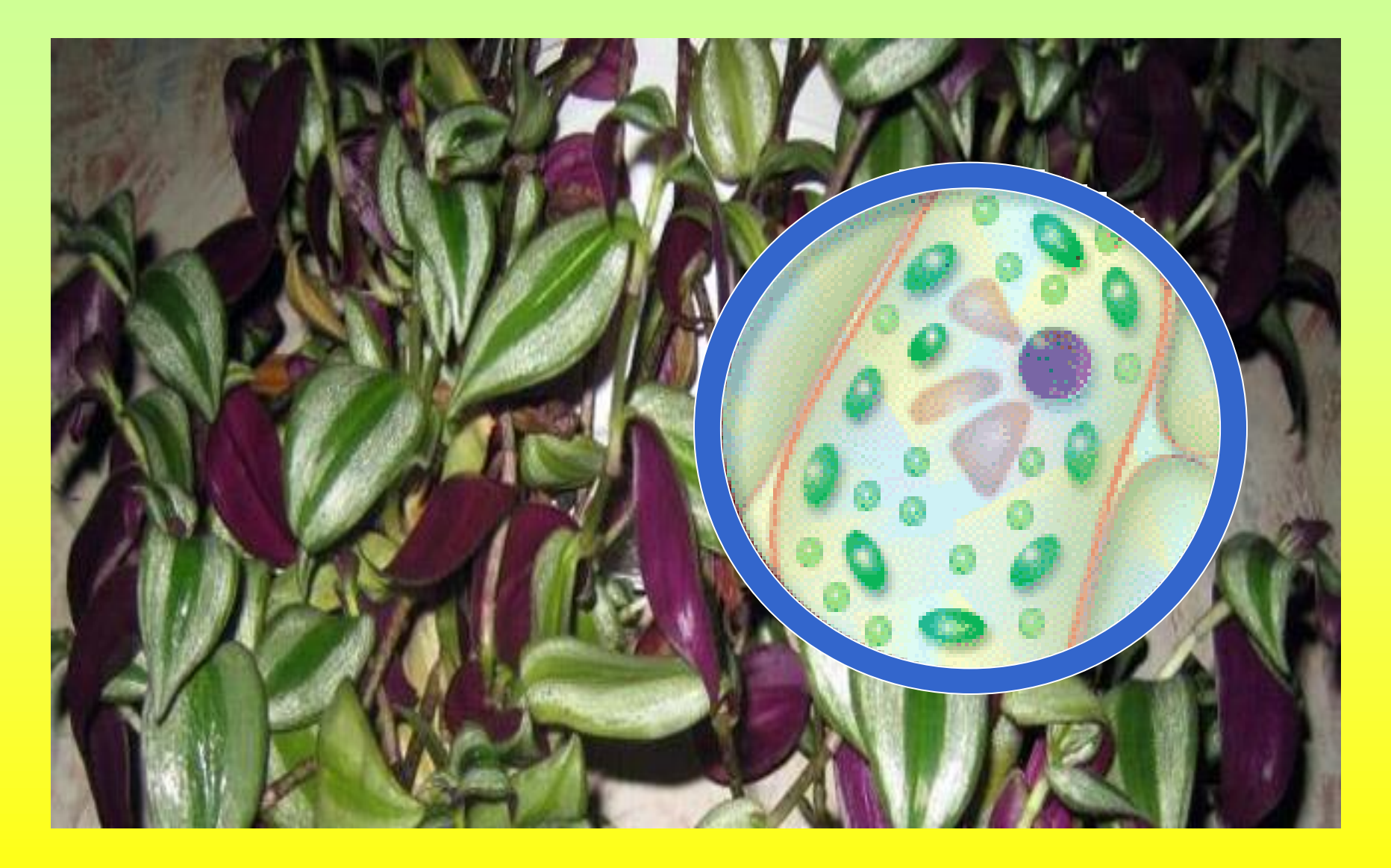

 **С** помощью информационных технологий осуществляется личностноориентированный, дифференцированный подходы.

 **С**оздается благоприятная психологическая обстановка на уроке.

 **У**читель может осуществить различные виды контроля.

# *Осуществление контроля посредством ИКТ*

## **При закреплении пройденного материала**

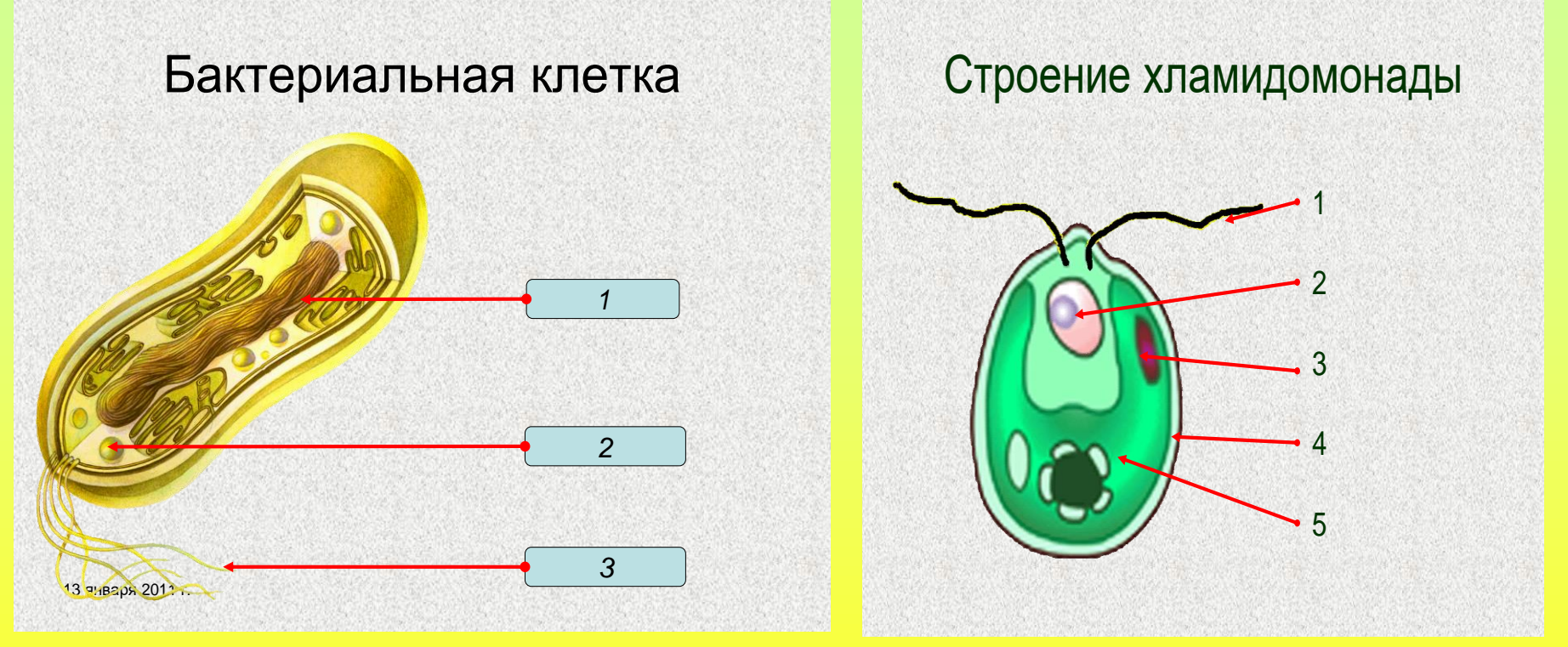

#### **Задание**.

Напишите структуры бактериальной клетки и хламидомонады обозначенные цифрами

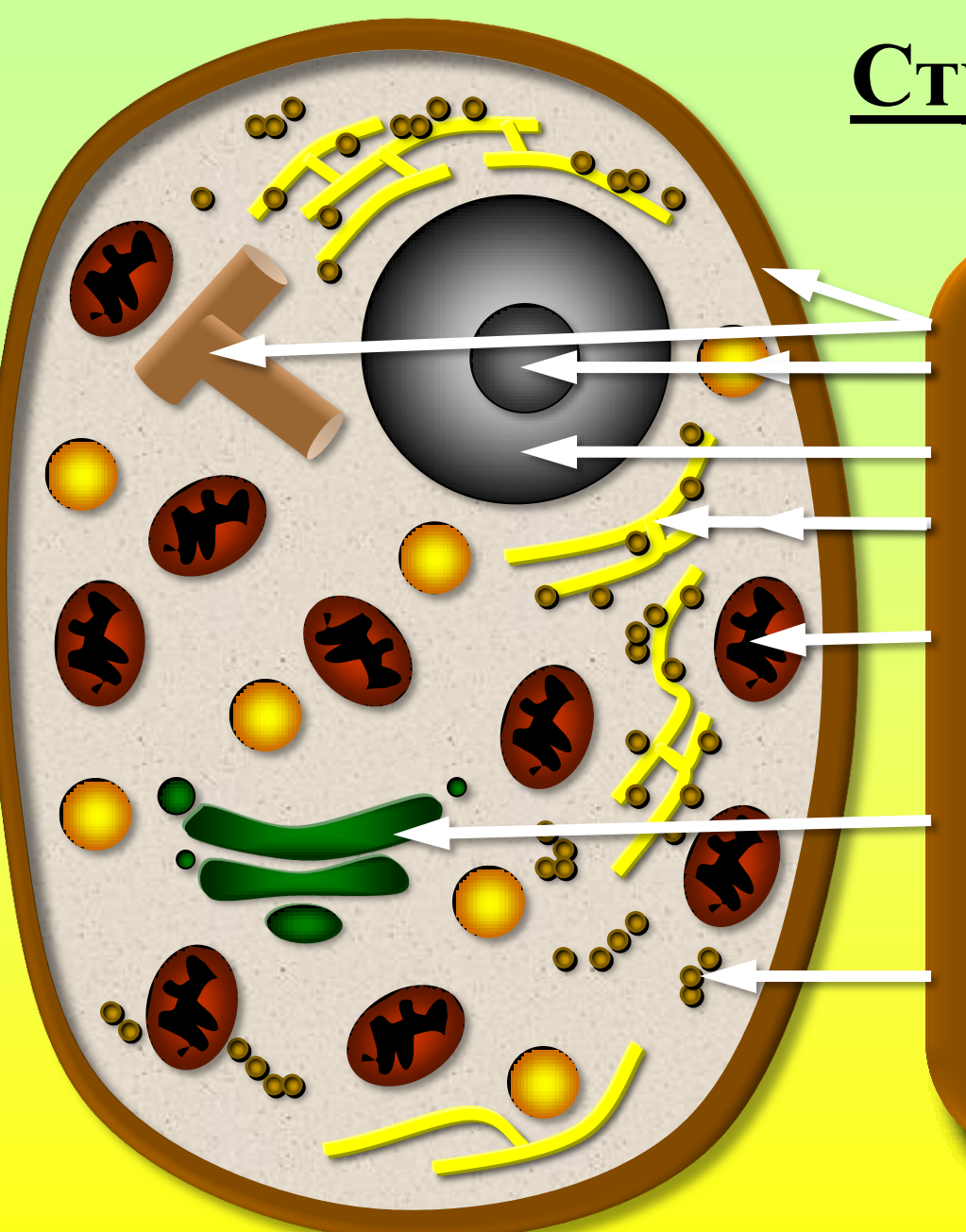

#### тбери ограничивает целчком част защищает клетку; реги клетки Вьтберите цитоплазму. участвует в хранении и образовании накапливание продуктов и в союз Вьтберите или прикреплены к сети. В 1999 година.<br>Почемба се постана на селото на селото на селото на селото на селото на селото на селото на селото на селото н **имеет проделя**  $\overline{\phantom{a}}$ им **Выберите** шелчком ча образование сложных клетки оболочку. Вьтбе внутренняя оболочка Функции: клетки Выберите щелчком часть

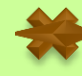

#### **Строение клетки**

## **Программированный контроль знаний**

- промежуточный контроль
- проверка домашнего задания
- итоговый контроль по теме
- 

## **Программированный контроль знаний**

Компьютер помогает учителю не только в управлении учебным процессом, но и позволяет учащимся проводить самоконтроль за выполнением заданий.

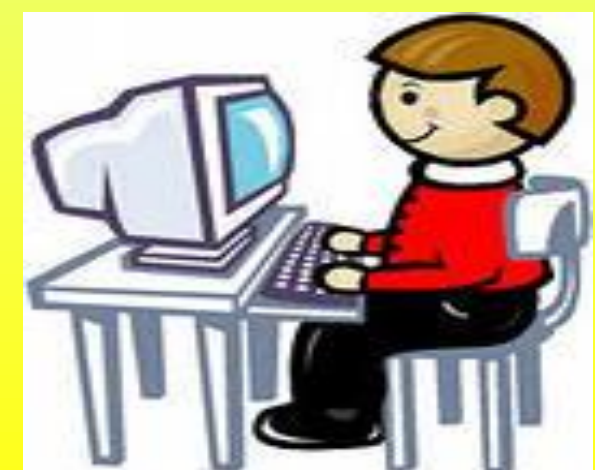

## **Привлечение детей к созданию презентаций**

 **П**озволяет ученикам реализовать свои творческие способности.

 **П**овышает заинтересованность к предмету, желания получить знания и поделиться с другими учениками собственным опытом.  **У**ченик приобретает опыт публичного выступления.

# **Привлечение детей к созданию презентаций**

# Известковые губки

Работу выполнил Ученик 7 класса Филиппов Евгений

#### Класс Известковые губки.

Исключительно морские губки, живущие обычно на небольшой глубине. Это довольно нежные организмы, одиночные или колониальные, редко превышающие 7 см в высоту. Тело их часто имеет трубчатую, бочонковидную или цилиндрическую форму. Иногда образуется ножка, при помощи которой губка прикрепляется к субстрату.

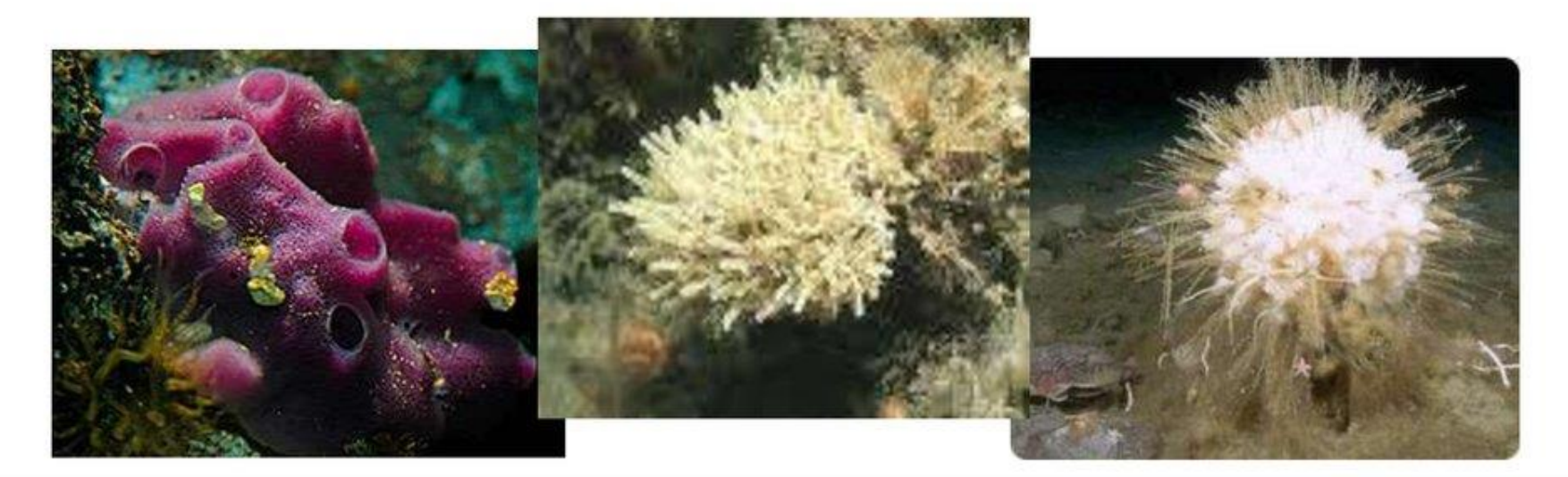

# Известковые Губки

Морские животные обычно не длиннее 15 см. Скелет состоит из карбоната кальция

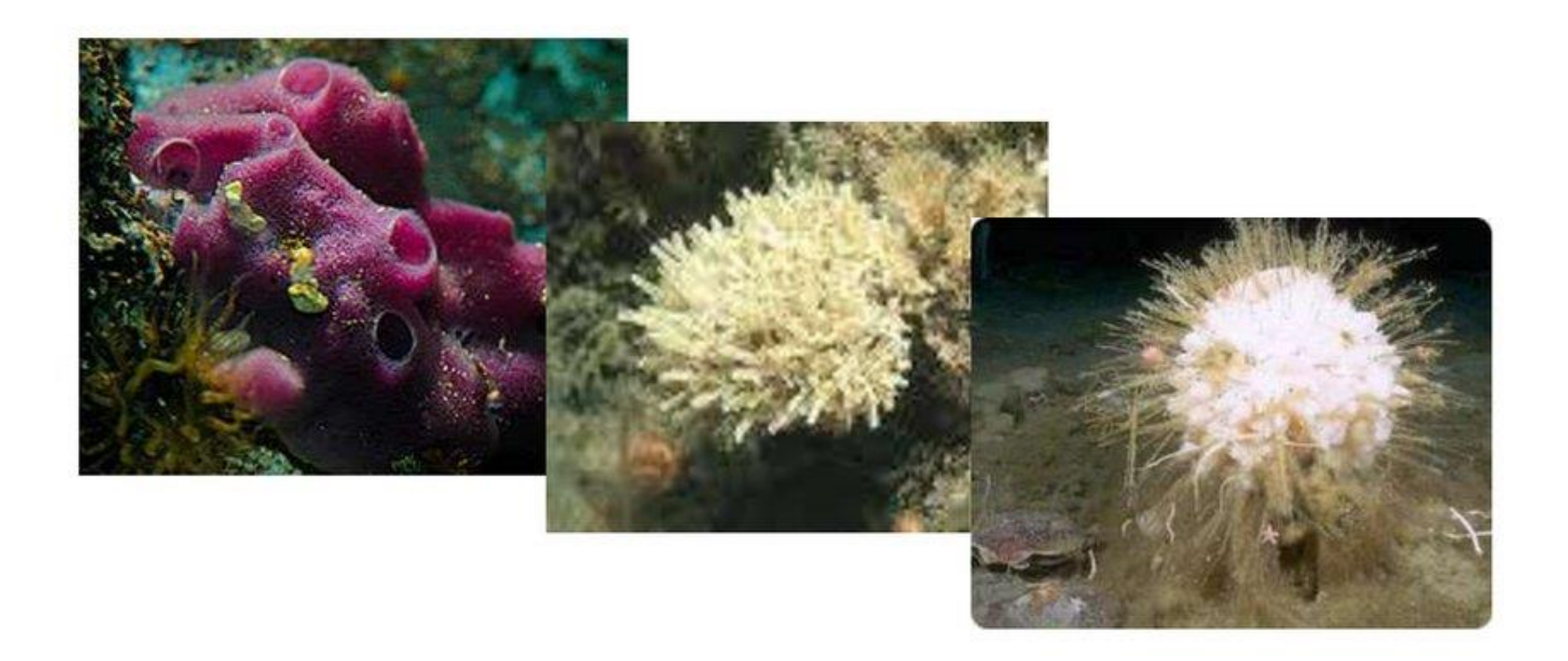

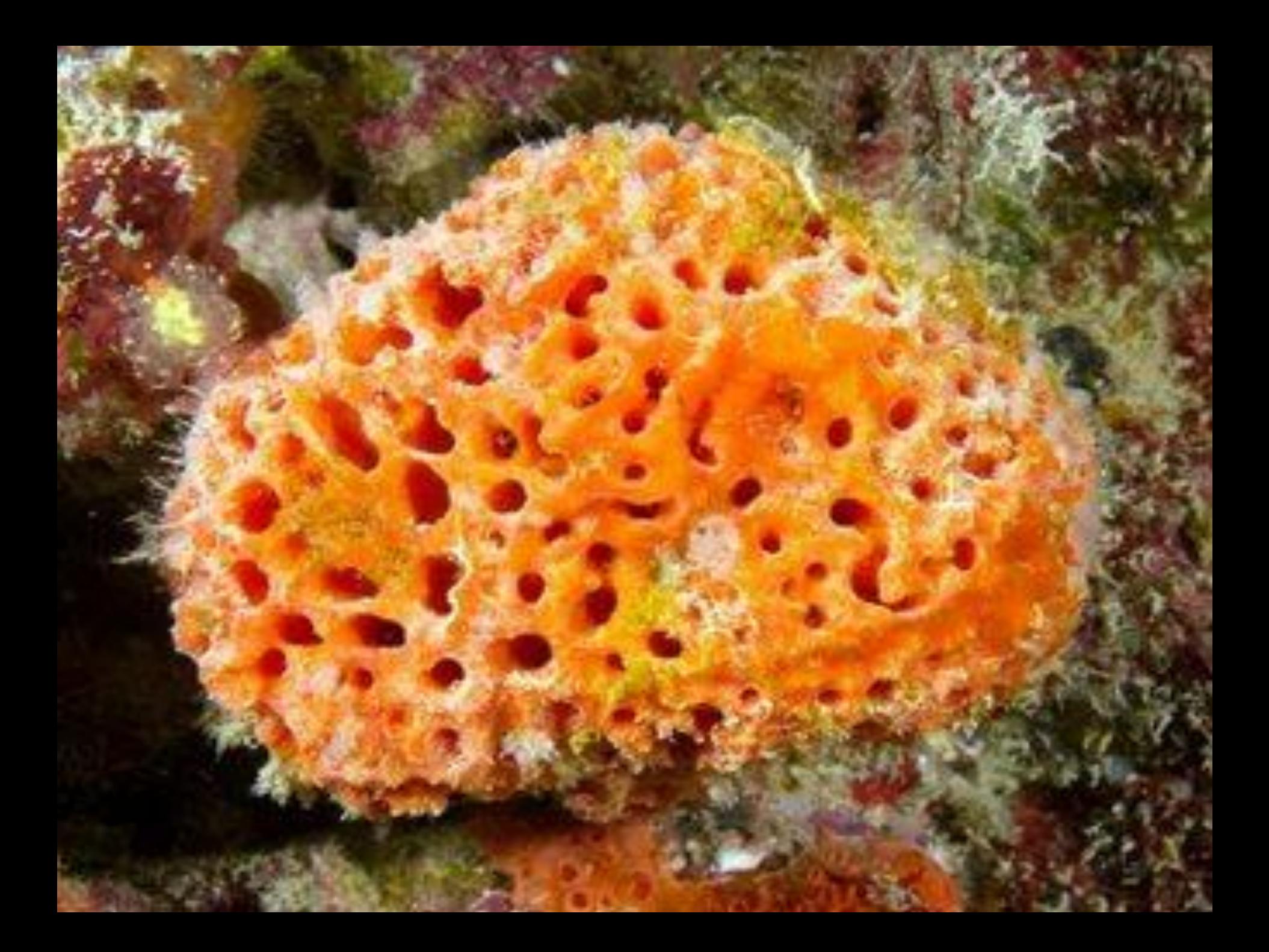

# Известковые губки

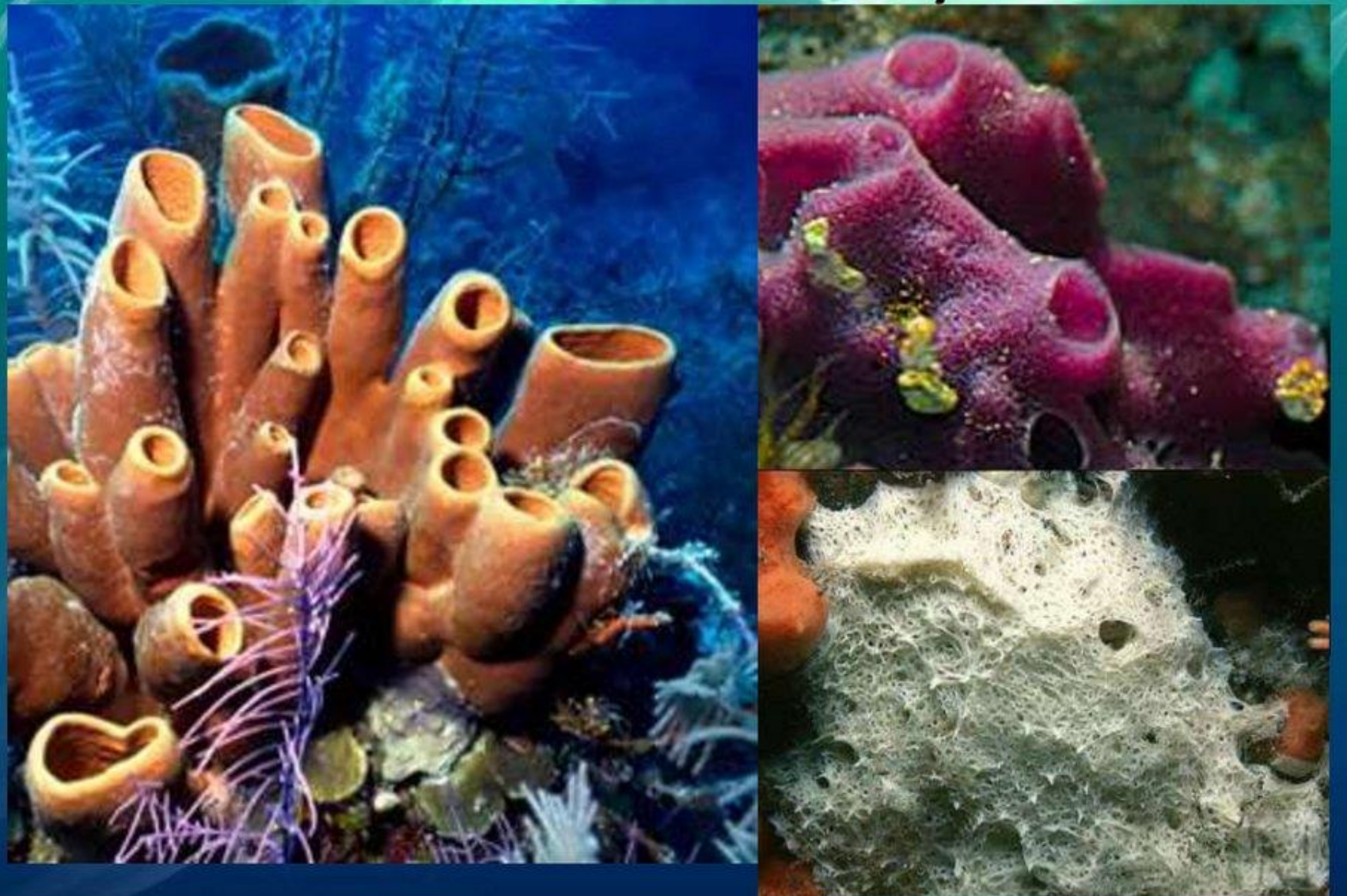

# Кораллы

Презентацию выполнила ученица 7 класса МБОУ ООШ с. Волочаевка Кампинская Татьяна

#### **Использование компьютерных технологий на уроках**

 Это обновление содержания нашего образования**,** и поэтому учитель должен быть компетентным в данном вопросе.

 Человеку никогда не поздно учиться, постигать новое.

 Китайская мудрость гласит: **«Не бойся, что не знаешь, бойся, что не научишься».**

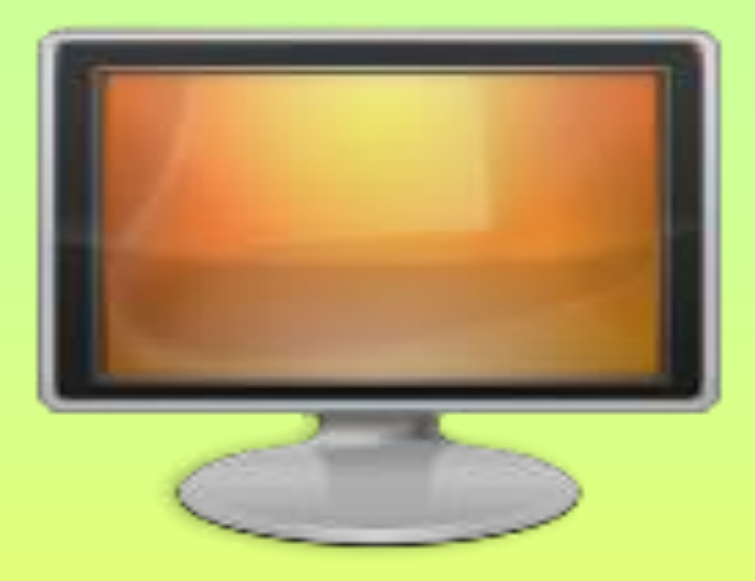

#### Для меня компьютер – это не только источник информации, но и средство моей успешной работы.

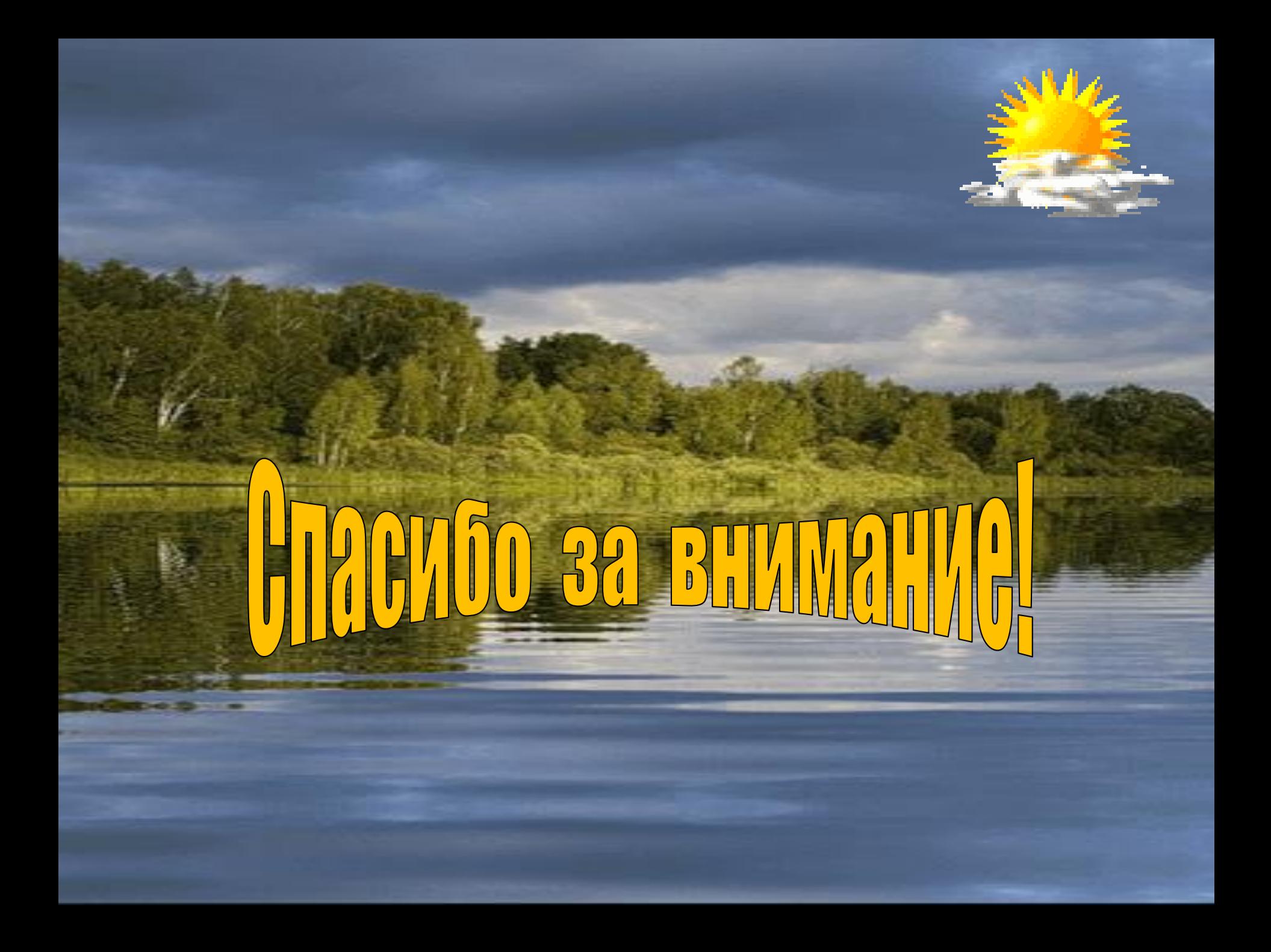